# JavaScript Interval Library (Interval Numbers)

Version 1.2 By Henrik Vestermark (hve@hvks.com)

# Contents

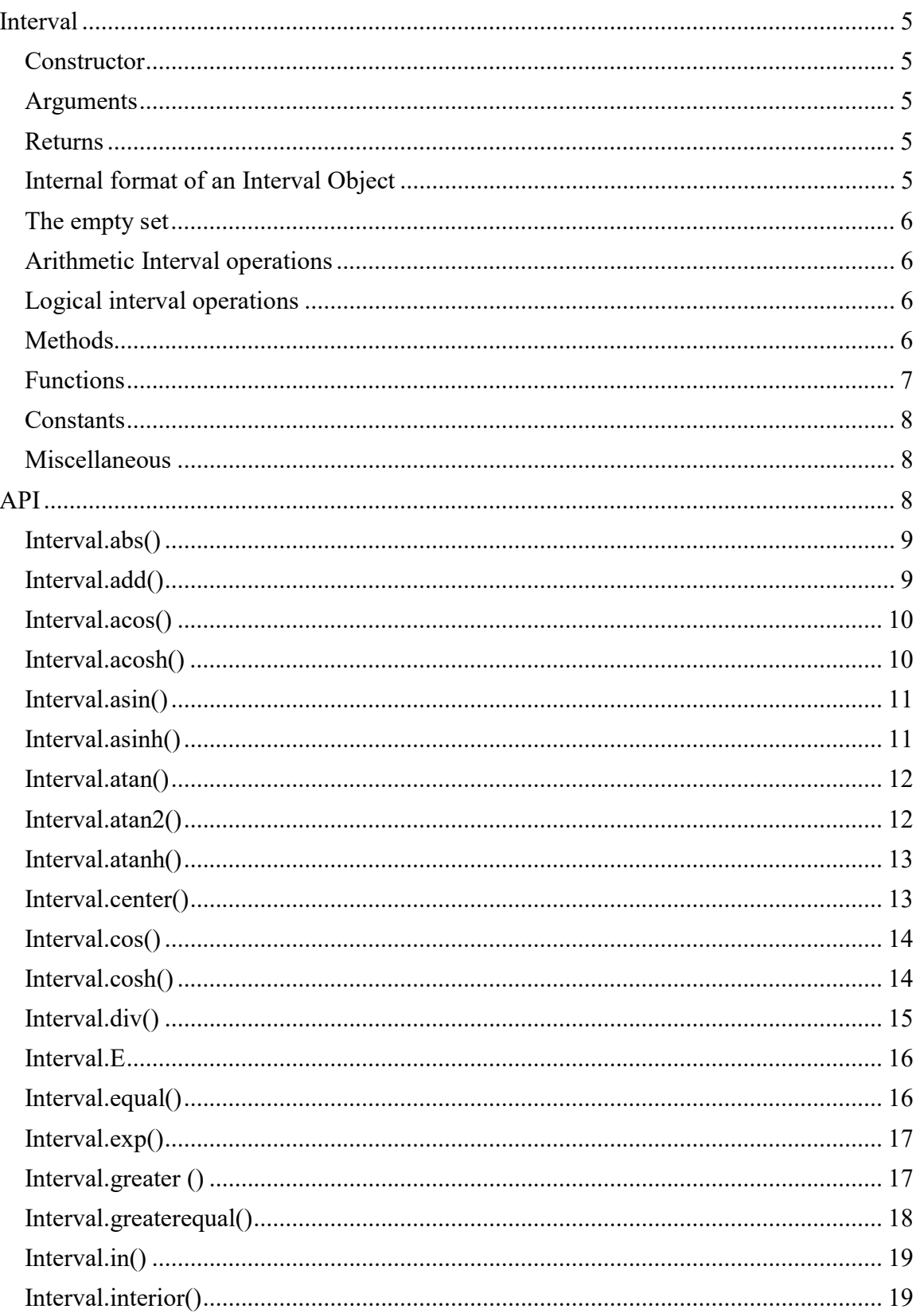

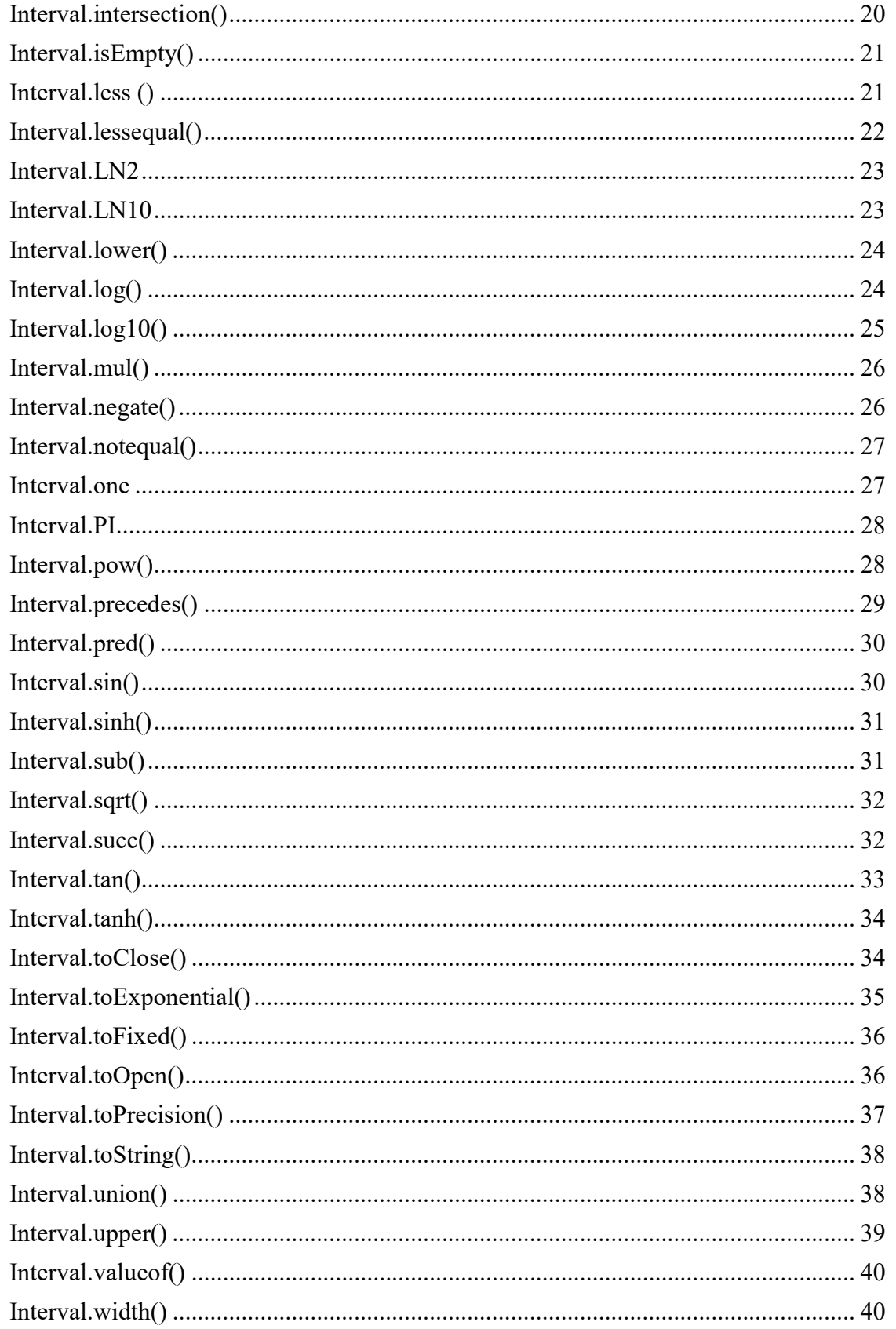

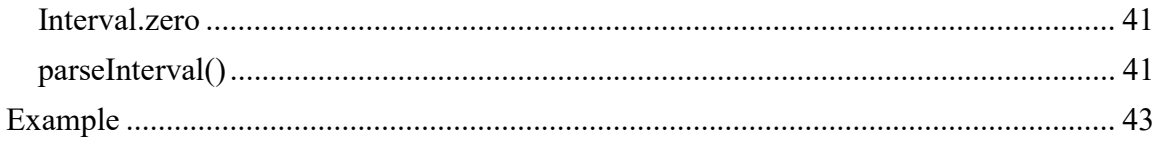

# Interval

# Support for Interval number arithmetic in JavaScript

# **Constructor**

new Interval(*lower*,*upper*,*type*) // Constructor Interval(value) // Conversion

# Arguments

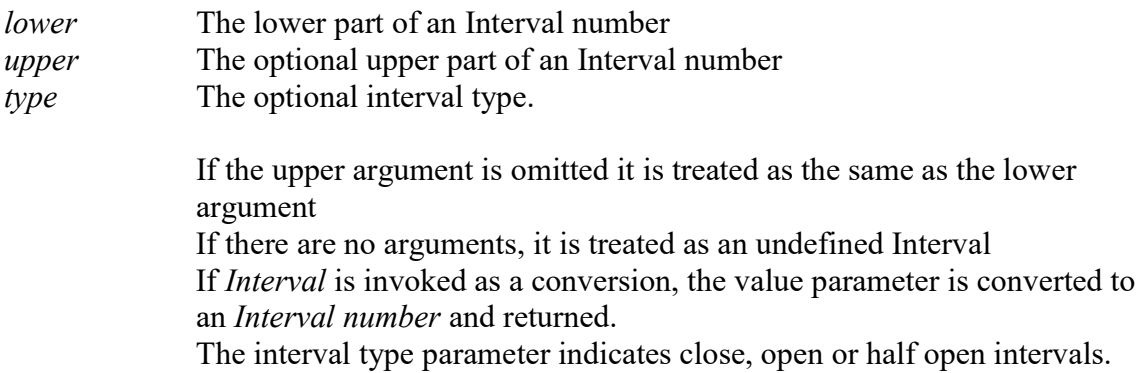

# Returns

Returns an Interval object initialize with the lower and upper value. If *Interval* is invoked as a conversion, the *value* parameter is converted to an *Interval number* and returned. If value is another Interval number then that is returned. If value

Internal format of an Interval Object

The interval is stored as an Object with the following fields:

Object.low Store the lower end of the interval. Object.high Store the upper end of the interval. Object.left Indicated if the left is closed (include the value of the lower endpoint, or Open exclude the value of lower endpoint.

 $Object.right$  Indicated if the left is closed (include the value of high, or Open exclude the value of high.

Closed interval is written in the notation within [] brackets. Open with (). If only one the side is open or closed, it is called a half open interval.

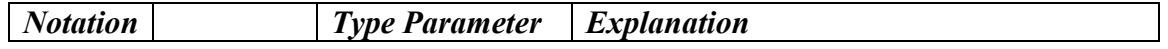

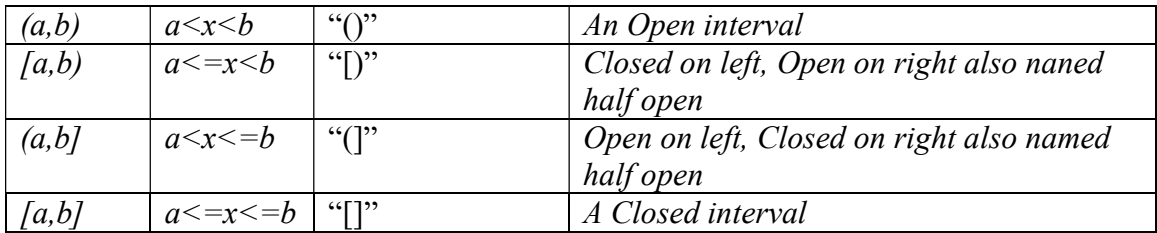

The interval type when creating an interval is written as a two characters string. See above. If an Interval only contains a singleton value, by definition the (a,a), (a,a], [a,a) represent the empty set, where [a,a] represent the set a. You can convert an open set to the closed form by calling Interval.toClose() or the other way convert an interval to its open form by calling Interval.toOpen(). Note than an interval can also contains the undefined value or NaN for both the lower and the upper part of the interval.

# The empty set

As previous mention the empty set can be represented by  $(a,a)$ ,  $(a,a]$ ,  $[a,a)$  or  $(a,b)$  where a>b. There is two other form of an empty set regardless if the set is open or half open. That is if the *lower* or *upper* range is either *undefined* or *NaN*. The Method is Empty() can be used to test for empty sets.

# Arithmetic Interval operations

There is the usual interval arithmetic's function like adding, subtracting, multiplying and dividing intervals. Notice all arithmetic or Interval Math functions always returned the result in a closed form.

# Logical interval operations

There is also a number of logical operations like the union, intersection of intervals. Check for a subset, interior of intervals, if an interval precedes another interval or a number is within an interval range and the 6 comparison types:  $\geq, \leq, \geq, \leq, ==$  or !=

# Methods

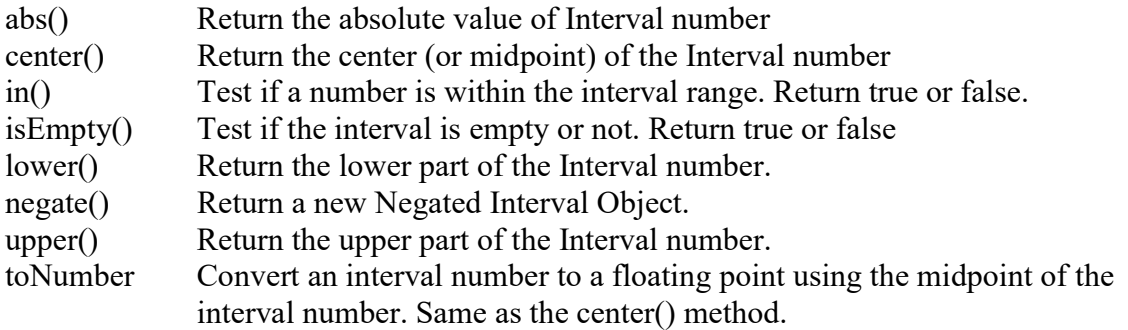

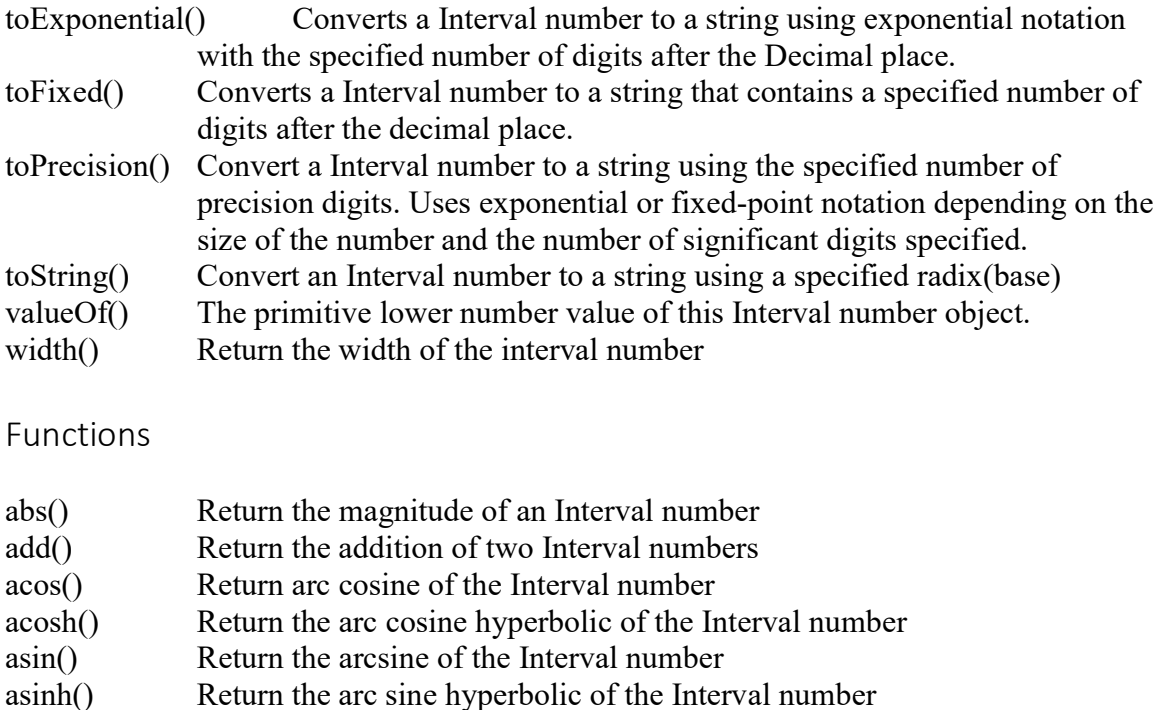

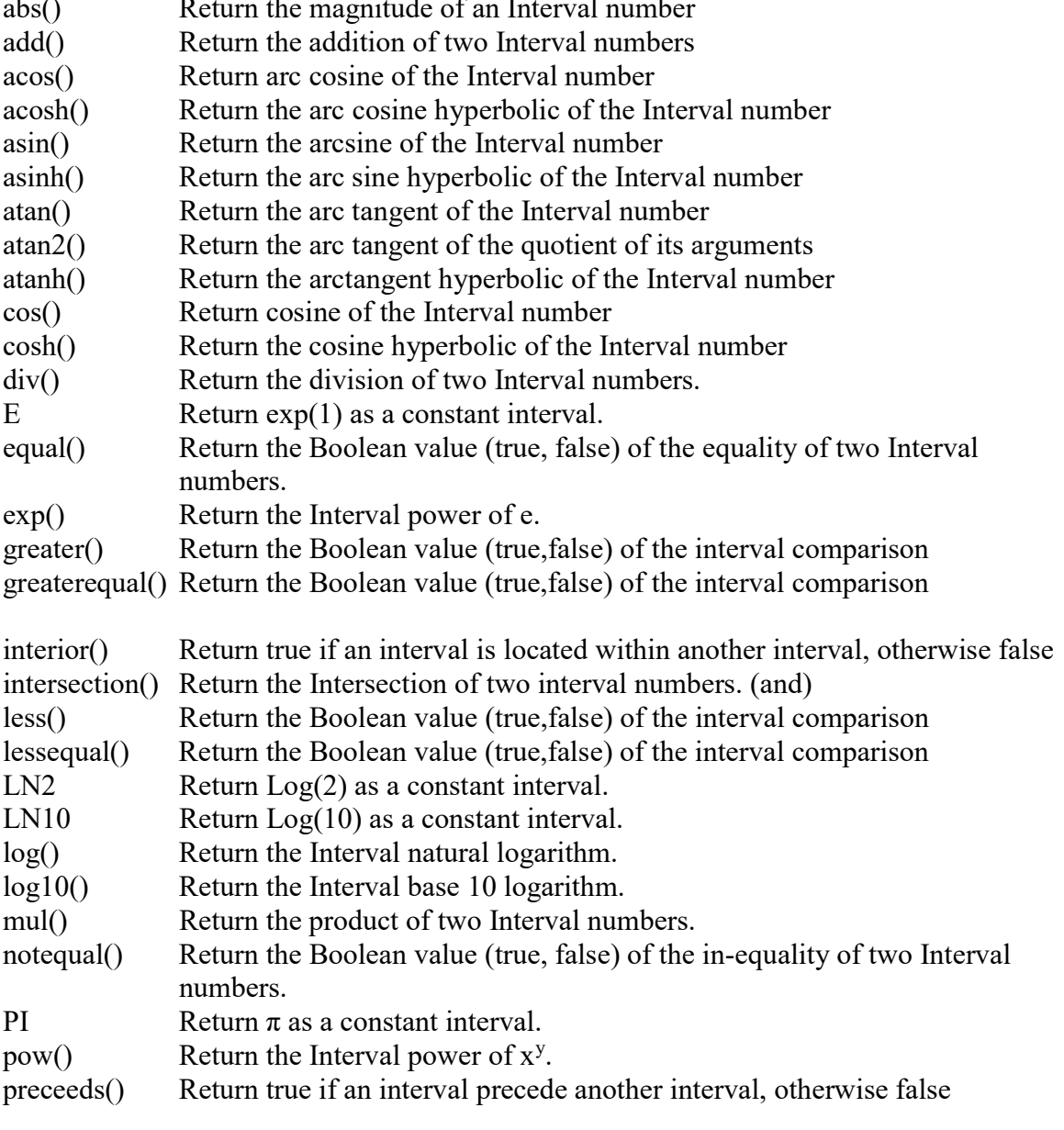

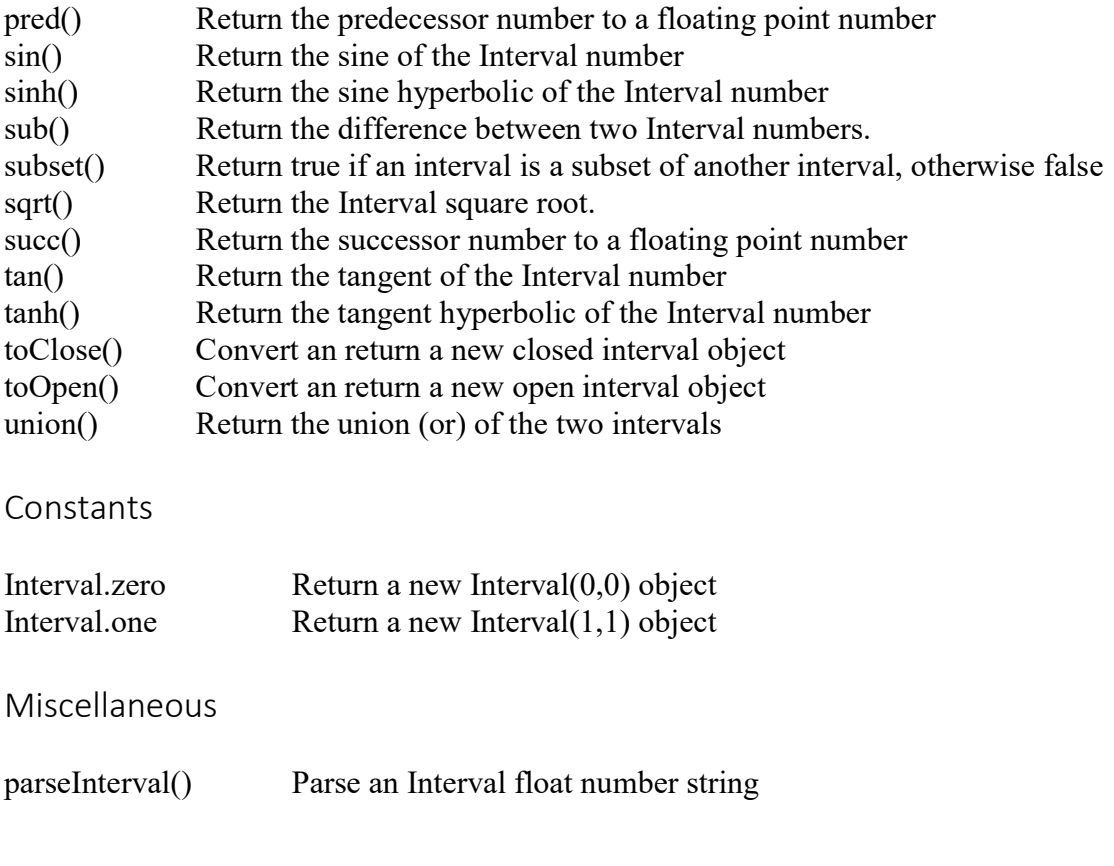

API

# Interval.abs()

Return the absolute value of the Interval number

# Synopsis

Interval object.abs()

# Returns

The absolute value of the Interval number is returned.

# Example

var  $z = new Interval(3,-4);$  $z.abs()$  // result  $[3:4]$ 

# See Also

Interval.negate()

Interval.add()

Add two Interval numbers

### Synopsis

Interval.add(a,b)

### Arguments

a,b The Interval numbers to be added.

# Returns

The result of the Interval addition.

# Example

var  $z = new Interval(3, 4);$ var y=new Interval $(1,2)$ ;

Interval.add(z,y)  $\frac{1}{2}$  // result [4:6]

# See Also

Interval.div(), Interval.mul(), Interval.sub()

# Interval.acos()

Return the arc cosine of the Interval number

# Synopsis

Interval.acos(a)

# **Returns**

Return the arc cosine of the Interval number. If  $a > 1$  or  $a < -1$  then it return Interval(NaN).

# Example

```
var z = new Interval(0.5, 0.6);Interval.acos(z) // result [0.9272952180016133: 1.0471975511965967]
Interval.acos(Interval(0.5)); // result [1.0471975511965967: 1.0471975511965992]
```
# See Also

```
Interval.asin(), Interval.atan()
```
# Interval.acosh()

Return the arc cosine hyperbolic of the Interval number

### Synopsis

Interval.acosh(a)

# **Returns**

Return the arc cosine hyperbolic of the Interval number.

# Example

```
var z = new Interval(3, 4);Interval.acosh(z) // result (1.7627471740390848: 2.0634370688955634]
Interval.acosh(Interval(0.5)); // result [0.9624236501192058: 0.9624236501192067]
```
# See Also

Interval.asinh(), Interval.atanh()

# Interval.asin()

Return the arcsine of the Interval number

### Synopsis

Interval.asin(a)

### Returns

Return the arc sine of the Interval number. If  $a > 1$  or  $a < -1$  then it return Interval(*NaN*).

# Example

```
var z = new Interval(0.5, 0.6);Interval.asin(z) // result [0.5235987755982974: 0.6435011087932853]
Interval.asin(Interval(0.5)); // result [0.5235987755982974: 0.5235987755982998]
```
# See Also

```
Interval.acos(), Interval.atan()
```
# Interval.asinh()

Return the arc sine hyperbolic of the Interval number

### Synopsis

```
Interval.asinh(a)
```
### Returns

Return the arc sine hyperbolic of the Interval number.

# Example

var  $z = new Interval(3, 4);$ 

### Interval Arithmetic JavaScript Package 4 May 2021

Interval.asinh(z) // result [1.8184464592320593: 2.0947125472611066] Interval.asinh(Interval(0.5)); // result [0.4812118250596029: 0.4812118250596051]

# See Also

Interval.acosh(), Interval.atanh()

# Interval.atan()

Return the arctangent of the Interval number

#### Synopsis

Interval.atan(a)

### Returns

Return the arc tangent of the Interval number.

### Example

var  $z = new Interval(3, 4);$ Interval.atan(z) // result [1.2490457723982522:1.3258176636680343] Interval.atan(Interval(0.5)); // result [0.4636476090008055:0.4636476090008068]

### See Also

Interval.acos(), Interval.asin(), Interval.atan2()

Interval.atan2()

Calculate atan2() of the Interval numbers

### Synopsis

Interval.atan $2(y,x)$ 

### Arguments

y The Interval number of the Y coordinate of the point x The Interval number of the X coordinate of the point

### Returns

The result of the Interval.atan2() which is an Interval number between  $-\pi$  and  $+\pi$ 

# Description

The Interval.atan2() function computes the arc tangent of the ratio  $y/x$ . The y argument can be considered the Y coordinate of a Interval, and the x argument can be considered the X coordinate of the Interval. Note the unusual order of the arguments to this function. The Y coordinate is passed before the X coordinate.

# Example

```
var x=new Interval(1), y=new Interval(2);
Interval.atan2(y,x) // result [1.1071487177940862:1.1071487177940942]
```
# See Also

BigFloat.acos(), BigFloat.atan(), BigFloat.asin()

# Interval.atanh()

Return the arc tangent hyperbolic of the Interval number

# Synopsis

Interval.atanh(a)

# **Returns**

Return the arc tanh hyperbolic of the Interval number.

# Example

```
var z = new Interval(0.3, 0.4);Interval.atanh(z) // result [0.30951960420311136: 0.42364893019360217] 
Interval.atan(Interval(0.5)); // result [0.5493061443340536: 0.5493061443340561]
```
# See Also

Interval.acosh(), Interval.asinh()

Interval.center()

Return the center or midpoint of the Interval number

# Synopsis

Interval.center(a)

# **Returns**

Return the center of the Interval number a.

# Example

var  $z = new Interval(3, 4);$ Interval.center(z)  $\frac{1}{2}$  // result 3.5

# See Also

Interval.width()

Interval.cos()

Return the cosine of the Interval number

# Synopsis

Interval.cos(a)

# Returns

Return the cosine of the Interval number.

# Example

var  $z = new Interval(3, 4);$ 

Interval.cos(z) // result [-0.9899924966004484:-0.6536436208636089] Interval.cos(Interval(0.5)) // result [0.8775825618903724: 0.8775825618903731]

# See Also

Interval.sin(), Interval.tan()

Interval.cosh()

Return the cosine hyperbolic of the Interval number

### Synopsis

Interval.cosh(a)

### Returns

Return the cosine hyperbolic of the Interval number.

# Example

var  $z = new Interval(3, 4);$ 

Interval.cosh(z) // result [10.051926281038115: 27.3239685507563] Interval.cos(Interval(0.5)) // result [1.1276259652063798:1.127625965206382]

# See Also

Interval.sinh(), Interval.tanh()

# Interval.div()

Divide two Interval numbers

# Synopsis

Interval.div $(a,b)$ 

# Arguments

 $a,b$  The Interval numbers to be divided. Special calculation are made to prevent intermediate result to overflow.

# Returns

The result of the Interval division a/b.

# Example

var  $z = new Interval(3, 4);$ var y=new Interval $(1,2)$ ;

Interval.div(z,y)  $\frac{1}{2}$  // result [1.5:4]

# See Also

Interval.add(), Interval.mul(), Interval.sub()

# Interval.E

Return Interval exp (1)

# Synopsis

Interval.E

# Returns

The Interval constant E [2.718281828459045,2.7182818284590455]. It is more accurate to use Interval.E instead of the call Interval.exp(1)

# Example

var  $z =$  Interval. E;

# See Also

Interval.LN10, Interval.LN2

Interval.equal()

Compare two Interval numbers for equality

# Synopsis

Interval.equal(a,b)

# Arguments

a,b The Interval numbers to be compare for

# **Returns**

The Boolean value of the equal comparison.

# Example

var  $z = new Interval(3, 4);$ var y=new Interval $(1,2)$ ;

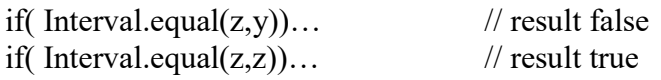

#### Interval Arithmetic JavaScript Package 4 May 2021

if( !Interval.equal $(z,y)$ )... // result true ! to do "notequal" comparison

### See Also

Interval.notequal(), Interval.lessequal(), Interval.less(), Interval.greater(), Interval.greaterequal()

Interval.exp()

Compute  $e^x$  for the Interval number

#### Synopsis

Interval.ex $p(x)$ 

#### Arguments

 $x \rightarrow A$  Interval numbers to be used as the exponent

#### Returns

e<sup>x</sup>, e raised to the power of the specified exponent x, where e is the base of the natural logarithm, with a value of approximately 2.71828.

### Example

var  $z = new Interval(3, 4);$ 

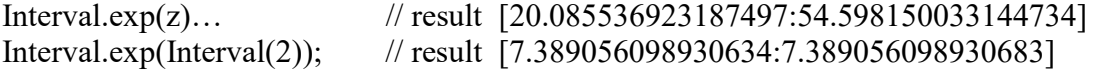

### See Also

 $\ddot{\phantom{0}}$ 

Interval.log(), Interval.log10(), Interval.pow()

Interval.greater ()

Compare two Interval numbers for greater

### Synopsis

Interval.greater(a,b)

# Arguments

a,b The Interval numbers to be compare for

### Returns

The Boolean value of the greater comparison.

# Example

var  $z = new Interval(3, 4);$ var y=new Interval $(1,2)$ ;

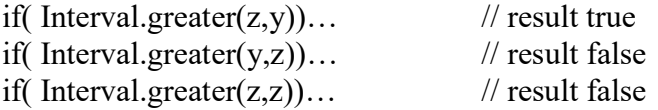

# See Also

Interval.notequal(), Interval.equal(), Interval.lessequal(), Interval.less(), Interval.greaterequal()

Interval.greaterequal()

Compare two Interval numbers for greater or equal

# Synopsis

Interval.greaterequal(a,b)

# Arguments

a,b The Interval numbers to be compare for

# Returns

The Boolean value of the greater equal comparison.

# Example

var  $z = new Interval(3, 4);$ var y=new Interval $(1,2)$ ;

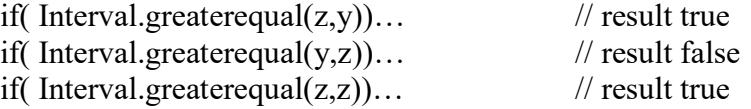

# See Also

Interval.notequal(), Interval.equal(), Interval.less(), Interval.greater(), Interval.lessequal()

# Interval.in()

Test if the argument is within the interval range and return the Boolean value.

# Synopsis

Interval object.in(x)

# Returns

Return true if x is within the Interval range otherwise false.

# Example

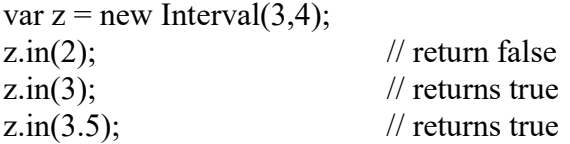

### See Also

Interval.isEmpty()

Interval.interior()

Return true if a-interval is an interior of the b-interval, otherwise false

### Synopsis

Interval.interior(a,b)

### Arguments

a,b is the interval numbers.

### **Returns**

The Boolean result if a is an interior of b. An interior is true if b.low  $\leq$  a.low and a.high  $\leq$ b.high otherwise false

# Example

var  $z = new Interval(3, 4);$ var y=new Interval $(2,4)$ ; var x=new Interval $(3.5,3.9)$ ;

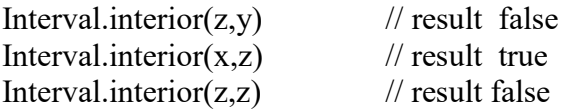

# See Also

Interval.precedes()

Interval.intersection()

Create the common intervals of the two Interval numbers

### Synopsis

Interval.intersection(a,b)

### Arguments

 $a,b$  The Interval numbers to create the intersection or and ing together. It create and new interval that is the intersection of the two interval. If no intersection then the empty interval is returned.

### Returns

The result of the Interval intersection.

# Example

var  $z = new Interval(3, 4);$ var y=new Interval $(1,2)$ ; var x=new Interval $(2.5,3.5)$ ;

```
Interval.intersection(z,y) \frac{1}{2} // result empty interval []
Interval.intersection(x,z) \frac{1}{2} // result [3:3.5]
Interval.intersection(z,z) // result [3:4]
```
### See Also

Interval.union()

```
Interval.isEmpty()
```
Test if the interval is empty and return the Boolean value.

# Synopsis

Interval object.isEmpty()

# Returns

Return true is the Interval is empty otherwise false.

# Example

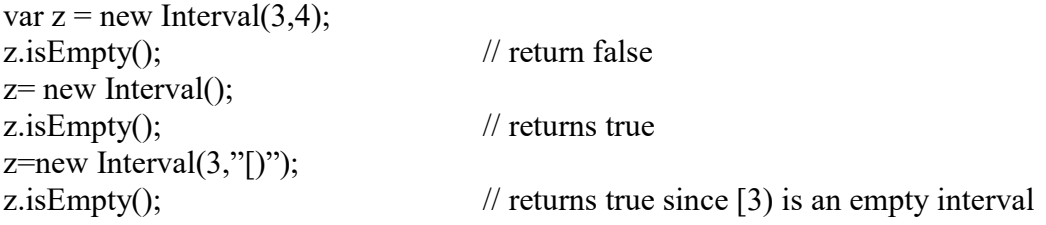

# See Also

Interval.in()

Interval.less ()

Compare two Interval numbers for less

# Synopsis

Interval.less(a,b)

# Arguments

a,b The Interval numbers to be compare for

# Returns

The Boolean value of the less comparison.

# Example

var  $z = new Interval(3, 4);$ var y=new Interval $(1,2)$ ;

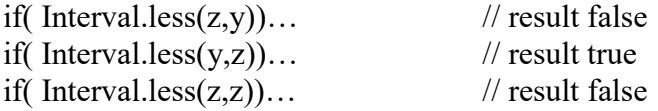

### See Also

Interval.notequal(), Interval.equal(), Interval.lessequal(), Interval.greater(), Interval.greaterequal()

# Interval.lessequal()

Compare two Interval numbers for less or equal

# Synopsis

Interval.lessequal(a,b)

# Arguments

a,b The Interval numbers to be compare for

# Returns

The Boolean value of the less equal comparison.

# Example

var  $z = new Interval(3, 4);$ var y=new Interval $(1,2)$ ;

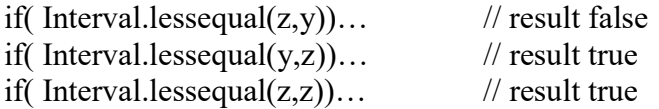

### See Also

Interval.notequal(), Interval.equal(), Interval.less(), Interval.greater(), Interval.greaterequal()

# Interval.LN2

# Return Interval log(2) of the natural logarithm

### Synopsis

Interval.I<sub>N2</sub>

### Returns

The Interval constant LN2 [0.6931471805599453:0.6931471805599454]. It is more accurate to use Interval.LN2 instead of the call Interval.log(2)

# Example

 $var z = Interval.LN2;$ 

### See Also

Interval.LN10, Interval.E

# Interval.LN10

Return Interval  $log(10)$  of the natural logarithm

### Synopsis

Interval.LN10

### Returns

The Interval constant LN10 [2.3025850929940455:2.302585092994046]. It is more accurate to use Interval.LN10 instead of the call Interval.log(10)

# Example

var  $z =$  Interval. LN10;

# See Also

Interval.LN2, Interval.E

# Interval.lower()

Return or Set the lower part of the Interval number

# Synopsis

Interval object.lower(i)

# Arguments

 $i$  The optional lower value when setting the upper number to a new value. If omitted the call returns the actual lower value of the Interval number.

# Returns

Return the lower part of the Interval number.

# Example

var  $z = new Interval(3, 4);$ z.lower();  $\frac{1}{2}$  // result 3 z.lower(5);  $\angle$  // set lower to 2 and return it. Z is now [2:4]

# See Also

Interval.upper()

# Interval.log()

Compute the natural logarithm of x

### Synopsis

Interval. $log(x)$ 

# Arguments

 $x \rightarrow A$  Interval numbers greater than 0

# Returns

Return  $log(x)$ . If x is 0 then Interval(*-Infinity*) is returned. If x less than 0 then Interval(NaN) is returned.

# Example

var  $z = new Interval(3, 4);$ 

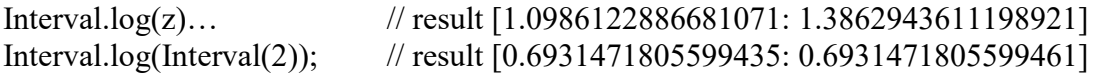

# See Also

Interval.exp(), Interval.log10(),

# Interval.log10()

Compute the base-10 logarithm of x

### Synopsis

Interval. $log10(x)$ 

### Arguments

 $x \rightarrow A$  Interval numbers not equal to zero

# Returns

Return log10(x). If x is 0 then  $\text{-}$ *Infinity* is returned. If x less than 0 then *NaN* is returned.

# Example

var  $z = new Interval(3, 4);$ 

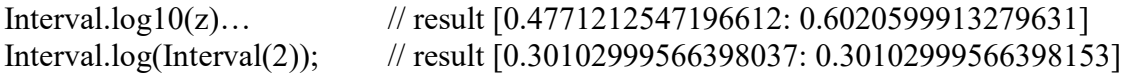

#### See Also

Interval.exp(), Interval.log(),

# Interval.mul()

Multiply two Interval numbers

# Synopsis

Interval.mul(a,b)

### Arguments

 $a,b$  The Interval numbers to be multiplied.

#### Returns

The result of the Interval multiplication.

# Example

var  $z = new Interval(3, 4);$ var y=new Interval $(1,2)$ ;

Interval.mul(z,y)  $\frac{1}{2}$  // result [3:8]  $Interval.mul(Interval(2.5), Interval(0.1));$  // result  $[0.25:0.250000000000000]$ 

### See Also

Interval.add(), Interval.div(), Interval.sub()

Interval.negate()

Return the negated Interval number

### Synopsis

Interval object.negate()

### Returns

Return the negated Interval number.

### Example

var  $z = new Interval(3, 4);$ z.negate()  $\frac{1}{2}$  // result  $[-4:-3]$ 

#### See Also

Interval.notequal()

Compare two Interval numbers for inequality

### Synopsis

Interval.notequal(a,b)

#### Arguments

a,b The Interval numbers to be compare for

### Returns

The Boolean value of the notequal comparison.

### Example

var  $z = new Interval(3, 4);$ var y=new Interval $(1,2)$ ;

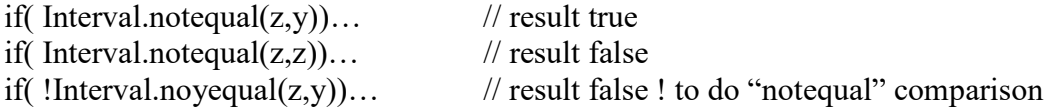

# See Also

Interval.equal(), Interval.equal(), Interval.less(), Interval.lessequal(), Interval.greater(), Interval.greaterequal()

# Interval.one

Return Interval one

Synopsis

Interval.one

#### Returns

The Interval constant one  $(1+i0)$ .

### Example

var  $z =$  Interval.one;  $\frac{1}{z}$  | 1:1]

# See Also

Interval.zero

# Interval.PI

Return Interval constant π

### Synopsis

Interval.PI

# Returns

The Interval constant PI [3.141592653589793:3.1415926535897936].

### Example

 $var z = Interval.PI;$ 

### See Also

Interval.LN10, Interval.LN2, Interval.E

Interval.pow()

Compute  $x^{\wedge y}$ 

# Synopsis

Interval.pow(x,y)

### Arguments

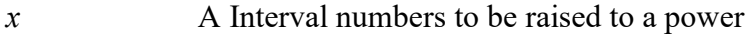

 $y$  A Interval power that x is raised to

# **Returns**

X to the power of y.  $x^y$ 

# Example

var  $x = new Interval(3, 4);$ var  $y = new Interval(1,2);$ 

 $Interval.pow(x,y)$  // result [2.9999999999999787:16.0000000000000167] Interval.power(Interval(3),Interval(2)); // [8.999999999999872:9.00000000000011]

# See Also

Interval.exp()

```
Interval.precedes()
```
Return true if a-interval precedes b-interval, otherwise false

# Synopsis

Interval.precedes(a,b)

# Arguments

 $a,b$  is the interval numbers.

# Returns

The Boolean result if a precedes b. precedes is true if a.high  $\leq$  b.low otherwise false

# Example

var  $z = new Interval(3, 4);$ var y=new Interval $(1,2)$ ; var x=new Interval(3.5,3.9);

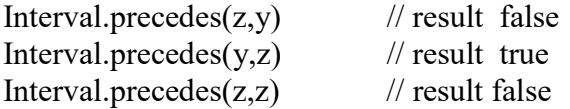

### See Also

Interval.interior()

# Interval.pred()

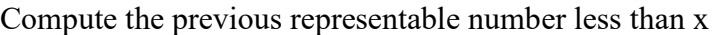

# Synopsis

```
Interval.pred(x)
```
# Arguments

 $x$  A floating point number.

### Returns

The previous representable number less than x.

# Example

var  $z = 1.5$ 

Interval.pred(z); // result 1.4999999999999998

# See Also

Interval.succ()

# Interval.sin()

Return the sine of the Interval number

### Synopsis

Interval.sin(a)

# **Returns**

Return the sine of the Interval number.

# Example

var  $z = new Interval(3, 4);$ Interval.sin(z) // result [-0.7568024953079279: 0.1411200080598619] Interval.sin(Interval(2)); // result [0.9092974268256793: 0.909297426825684]

# See Also

Interval.cos(), Interval.tan()

# Interval.sinh()

Return the sine hyperbolic sine of the Interval number

# Synopsis

Interval.sinh(a)

# **Returns**

Return the sine hyperbolic of the Interval number.

# Example

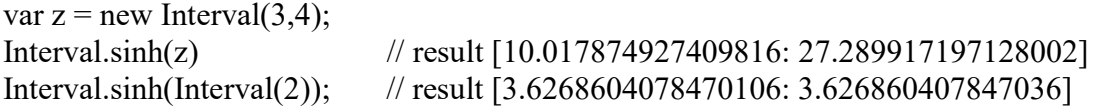

# See Also

Interval.cosh(), Interval.tanh()

# Interval.sub()

Subtract two Interval numbers

# Synopsis

Interval.sub $(a,b)$ 

# Arguments

a,b The Interval numbers to be subtracted.

### **Returns**

The result of the Interval subtraction.

# Example

var  $z = new Interval(3, 4);$ var y=new Interval $(1,2)$ ;

 $Interval.sub(z,y)$  // result [1:3]

See Also

Interval.add(), Interval.div(), Interval.mul()

Interval.sqrt()

Compute an Interval square root

### Synopsis

Interval.sqrt $(x)$ 

### Arguments

 $x \sim A$  Interval numbers to be square rooted. Special calculation are made to prevent intermediate result to overflow.

### Returns

The square root of x. if  $x < 0$  then it return Interval(NaN).

# Example

var  $z = new Interval(3, 4);$ 

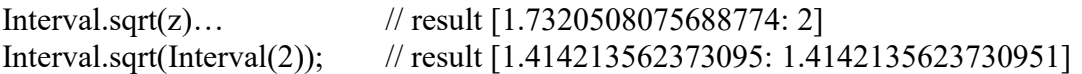

### See Also

Interval.succ()

Compute the next representable number bigger than x

### Synopsis

 $Interval.succ(x)$ 

### Arguments

 $x$  A floating point number.

### Returns

The next representable number bigger than x.

### Example

var  $z = 1.5$ 

Interval.succ(z); // result 1.5000000000000002

### See Also

Interval.pred()

# Interval.tan()

Return the tangent of the Interval number

### Synopsis

Interval.tan(a)

### Returns

Return the tangent of the Interval number. If  $a=\pi/2$  then it return Interval(*Infinity*). If  $a=3\pi/2$  then it return Interval(*-Infinity*).

# Example

var  $z = new Interval(3, 4);$ Interval.tan(z) // result [-0.14254654307428194: 1.15782128234958] Interval.tan(Interval(2)); // result [-2.185039863261552: -2.1850398632614847]

### See Also

Interval.cos(), Interval.sin()

# Interval.tanh()

Return the tangent hyperbolic of the Interval number

# Synopsis

Interval.tanh(a)

# Returns

Return the tanh hyperbolic of the Interval number.

# Example

var  $z = new Interval(3, 4);$ 

Interval.tanh(z) // result [0.13495454840125132: 7.368313124558387] Interval.tanh(interval(2)); // result [0.9640275800758038: 0.96402758007583]

# See Also

```
Interval.cosh(), Interval.sinh()
```
# Interval.toClose()

Convert the interval to a close form of an interval.

### **Synopsis**

Interval.toClose(a)

### Returns

Return the Close interval form of a. If a is already in a closed form then a is returned. If a is half open on the left side then the closed form of  $\lceil$  Interval.succ(a.lower()) : a.upper()] is returned. If a is half open on the right side then the closed form of [a.lower() : Interval.pred(a.upper()) ] is returned and if in open form then  $\lceil$  Interval.succ(a.lower()) : Interval.pred(a.upper()) ] is returned.

# Example

var  $z = new Interval(1.5, 2, "('"));$ var x;  $x=Interval.toClose(z)$  // result  $[1.500000000000002: 2]$ Interval.toClose $(x)$ ;  $\qquad$  // result  $[1.500000000000002: 2]$  or unchanged // since already in closed form

See Also

Interval.toOpen()

Interval.toExponential()

Format a number using exponential notation

# Synopsis

Interval.toExponential(digits)

# Arguments

Digits The number of digits that will appear after the decimal point. This may be a value between 0 and 20, inclusive. If this argument is omitted, as many digits as necessary will be used. An Interval number is always formatted as:

 $[lower part : upper part]$ 

 The left or right bracket can be rounded bracket and then they represent an open or half open interval.

# Returns

A string representations of the Interval number, in exponential notation, with one digit before the decimal place and *digits* digits after the decimal place. The fractional part of the Interval number is rounded or padded with zeros, as necessary, so that is has the specified length.

# Example

```
var z = new Interval( 12345.6789, 12345.6789 ); 
z.toExponential(1); \frac{1}{2} // result \left[1.2e+4:1.2e+4\right]z.toExponential(5); // result [1.23457e+4:1.23457e+4]
z.toExponential(10); // result [1.23456789000e+4:1.23456789000e+4] 
z.toExponential(); // result [1.23456789e+4:1.23456789e+4]
```
# See Also

Interval.toFixed(), Interval.toPrecision(), Interval.toString()

Interval.toFixed()

Format a number using fixed-point notation

# Synopsis

Interval.toFixed(digits)

# Arguments

Digits The number of digits that will appear after the decimal point. This may be a value between 0 and 20, inclusive. If this argument is omitted, it is treated as zero. An Interval number is always formatted as:

 $[lower part : upper part]$ 

 The left or right bracket can be rounded bracket and then they represent an open or half open interval.

# Returns

A string representation of the Interval number, that does not used exponential notation and has exactly *digits* digits after the decimal point. The *Interval number* is rounded as necessary, and the fraction part is padded with zeros if necessary so that it has the specified length. If the *Interval number* is greater than  $1e+21$ , this method simple calls number.toString() and return a string in exponential notation.

# Example

```
var z = new Interval( 12345.6789, 12345.6789,"[]" );
z.toFixed(5); \frac{1}{2} // result \frac{12345.7:12345.7}{12345.7}z.toFixed(6); // result [12345.678900:12345.678900]
z.toFixed(); \frac{1}{2346:1234.6}
```
# See Also

Interval.toExponential(), Interval.toPrecision(), Interval.toString() Interval.toOpen()

Convert the interval to an open form of an interval.

# Synopsis

Interval.toOpen(a)

# **Returns**

Return the Open interval form of a. If  $a$  is already in an open form then a is returned. If  $a$ is half open on the left side then the open form of  $(a, lower)$ : Interval.pred $(a, upper)$ ) is returned. If  $\alpha$  is half open on the right side then the open form of ( Interval.pred(a.lower()) : a.upper() ) is returned and if in open form then ( Interval.pred(a.lower()) : Interval.succ(a.upper()) ) is returned.

# Example

```
var z = new Interval(1.5, 1.5, "{\gamma});
var x; 
x=Interval.toOpen(z) // result (1.499999999999998:1.5)
Interval.toOpen(x); \frac{1}{2} result (1.4999999999999998:1.5) or unchanged
                             // since already in an open form
```
# See Also

Interval.toClose()

# Interval.toPrecision()

Format the significant digits of a Interval number

# Synopsis

Interval.toPrecision(digits)

# Arguments

Digits The number of significant digits to appear in the returned string. This may be a value between 1 and 21, inclusive. If this argument is omitted, the toString() method is used instead to convert the Interval number to a base-10 value. An Interval number is always formatted as:

[lower part : upper part]

 The left or right bracket can be rounded bracket and then they represent an open or half open interval.

# **Returns**

A string representation of the Interval number, which contains precisions significant digits. If *precision* is large enough to include all the digits of the integer part of number, the returned string uses fixed-point notation. Otherwise, exponential notation is used with one digit before the decimal place and *precision*  $-1$  digits after the decimal place. The number is rounded or padded with zeros as necessary.

# Example

```
var z = new Interval( 12345.6789, 12345.6789 ); 
z.toPrecision(1); \angle // result [1e+4:1e+4]z.toPrecision(3); \frac{1}{2} result [1.23e+4:1.2e+4]z.toPrecision(5); \frac{1}{2346:12346}
```
# See Also

Interval.toExponential(), Interval.toFixed(), Interval.toString()

Interval.toString()

Format the significant digits of an Interval number

### Synopsis

```
Interval.toString(radix)
```
### Arguments

Radix If omitted the base 10 will be used to convert the Interval number to a string. Otherwise the radix will be used (2..36). An Interval number is always formatted as:

[lower\_part : upper\_part]

 The left or right bracket can be rounded bracket and then they represent an open or half open interval.

### Returns

A string representations of the *Interval number*, in the indicated radix. Example

var z = new Interval( 12345.6789, 12345.6789 ); z.toString();  $\frac{1}{2}$  result [1234.6789:1234.6789]

# See Also

Interval.toExponential(), Interval.toFixed(), Interval.toPrecision()

# Interval.union()

Create the Union of two Interval numbers

# Synopsis

Interval.union(a,b)

# Arguments

 $a,b$  The Interval numbers to be unionized or together. It create and interval from the lowest to the highest range. It conceptual similar to or'ring two intervals.

# Returns

The result of the Interval union.

# Example

var  $z = new Interval(3, 4);$ var y=new Interval $(1,2)$ ;

Interval.union(z,y)  $\frac{1}{2}$  // result [1:4]

### See Also

Interval.intersection()

# Interval.upper()

Return or Set the upper part of the Interval number

# Synopsis

Interval object.upper $(r)$ 

### Arguments

 $r$  The optional upper value when setting the upper number to a new value. If omitted the call returns the actual upper value of the Interval number.

### Returns

Return the upper part of the Interval number.

# Example

var  $z = new Interval(3, 4);$ z.upper();  $\frac{1}{2}$  // result 4

z.upper(5);  $\frac{1}{5}$  //set the upper part to 5 and return the result 5

See Also

Interval.lower()

Interval.valueof()

Return the primitive number value

# Synopsis

Interval object.valueof()

# Returns

The primitive value of the *Interval number* is returned, which is the same as *Interval* number.lower().

# Example

var  $z = new Interval(3, 4);$  $z-valueOf()$  // return 3

### See Also

Interval.width()

Return the width of the Interval number

### Synopsis

Interval.width(a)

# Returns

Return the width of the Interval number a.

# Example

var  $z = new Interval(3, 4);$  $Interval.width(z)$  // result 1

# See Also

Interval.center()

# Interval.zero

Return Interval zero

# Synopsis

Interval.zero

### **Returns**

The Interval constant zero [0:0].

# Example

 $var z = Interval.$ zero;

### See Also

Interval.one

# parseInterval()

Convert a string to an Interval number

# Synopsis

# parseInterval(s)

# Arguments

s The string to be parsed and converted to a *Interval number*.

# Returns

parseInterval() parses and return a new Interval number contained in s. parseInterval() return a Interval NaN number if parsing fails. A Interval number can either be in the format:

[lower\_part : upper\_part]

Where either the *lower\_part* or the *upper \_part* can be missing but not both at the same time. parseInterval() can also parsed string omitting the leading and trailing parentheses or square brackets.

# Example

var z = parseInterval( " $(1.2:3.4E-5)$ "); // result  $(1.2:3.4E-5)$  Open  $z =$  parseInterval( "[1.2]" ); // result  $[1.2:1.2]$  Closed  $z = parseInterval("1:2]");$  // result  $(1:2]$  Half open

See Also

# Example

Simplified version of the Interval.log() function. Exponent handling and argument reduction has been removed to simplify the example.

```
Interval.log=function(t) 
           {var low,high; 
           function intervallog(x) 
                    {var zn,zsq,i,k,sum,delta; 
                   if(x<0) {return new Interval(NaN,NaN);}
                   if(x==0) {return new Interval(-Infinity,-Infinity);}
                   if(x==1) {return new Interval(0);}
                   zn=Interval(x);// Taylor series of log(x)// \log(x) = 2(z + z^3/3 + z^5/5 ...)// where z=(x-1)/(x+1) // Initialize the iteration 
                    zn=Interval.div(Interval.sub(zn,Interval.one),Interval.add(zn,Interval.one)); 
                    zsq=Interval.mul(zn,zn); sum=zn; 
                   // Iterate using taylor series log(x) = 2(z + z^3/3 + z^3/5 ...)for(i=3;;i+=2){f} and {f} and {f} and {f} and {f} zn=Interval.mul(zn,zsq); 
                              delta=Interval.div(zn,Interval(i)); 
                              if(sum.center()+delta.center()==sum.center()) break; 
                              sum=Interval.add(sum,delta); 
\{x_i\}_{i=1}^n and \{x_i\}_{i=1}^n and \{x_i\}_{i=1}^n sum=Interval.mul(sum,Interval(2)); 
                    return sum; 
}<br>{}
          if(t.lower()==t.upper()) return intervallog(t.lower()); 
          low=intervallog(t.lower()).lower(); high=intervallog(t.upper()).upper(); 
          return new Interval(low,high); 
\left\{ \begin{array}{cc} 1 & 0 \\ 0 & 0 \end{array} \right\}
```